## TABLA DE CONTENIDOS

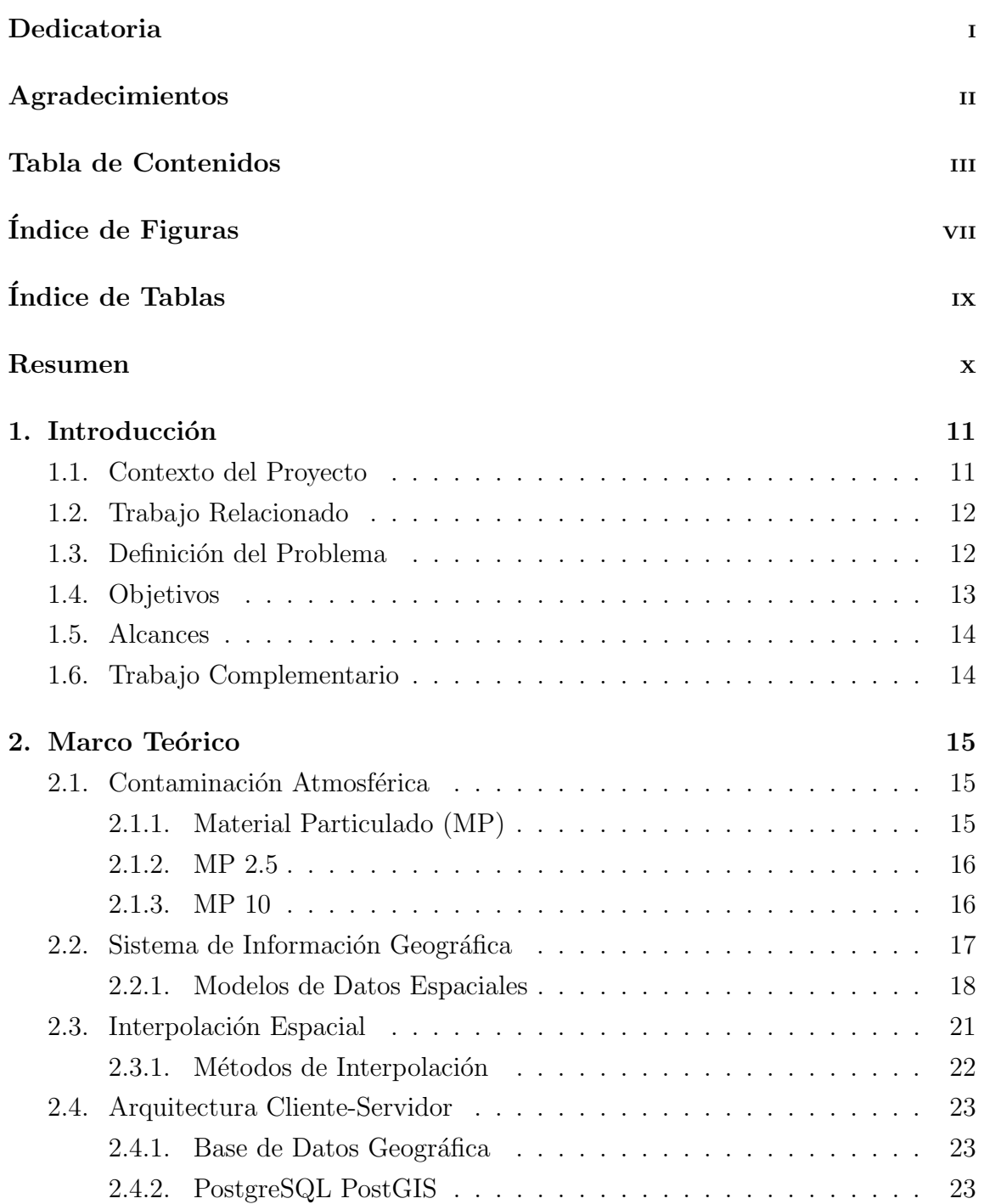

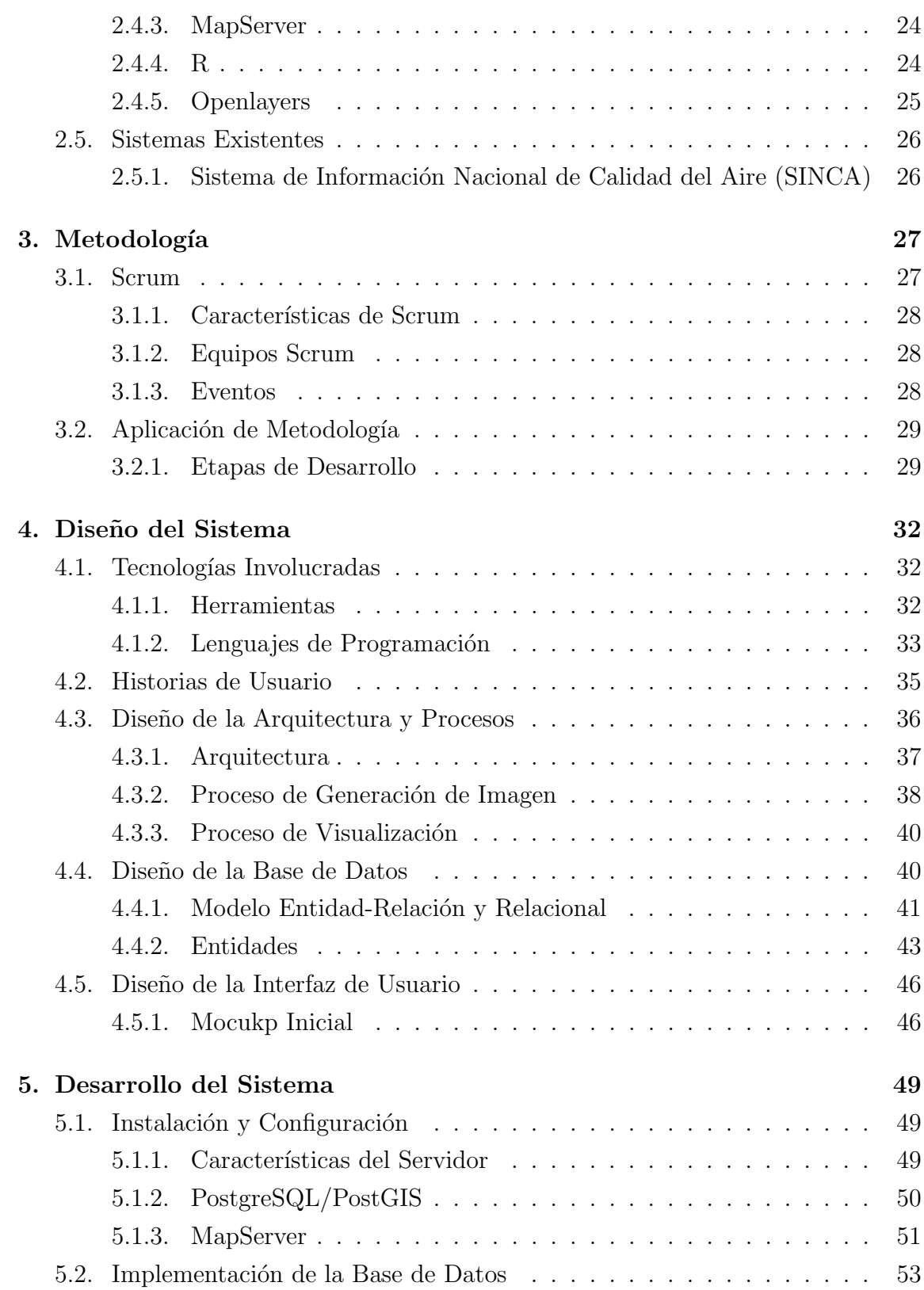

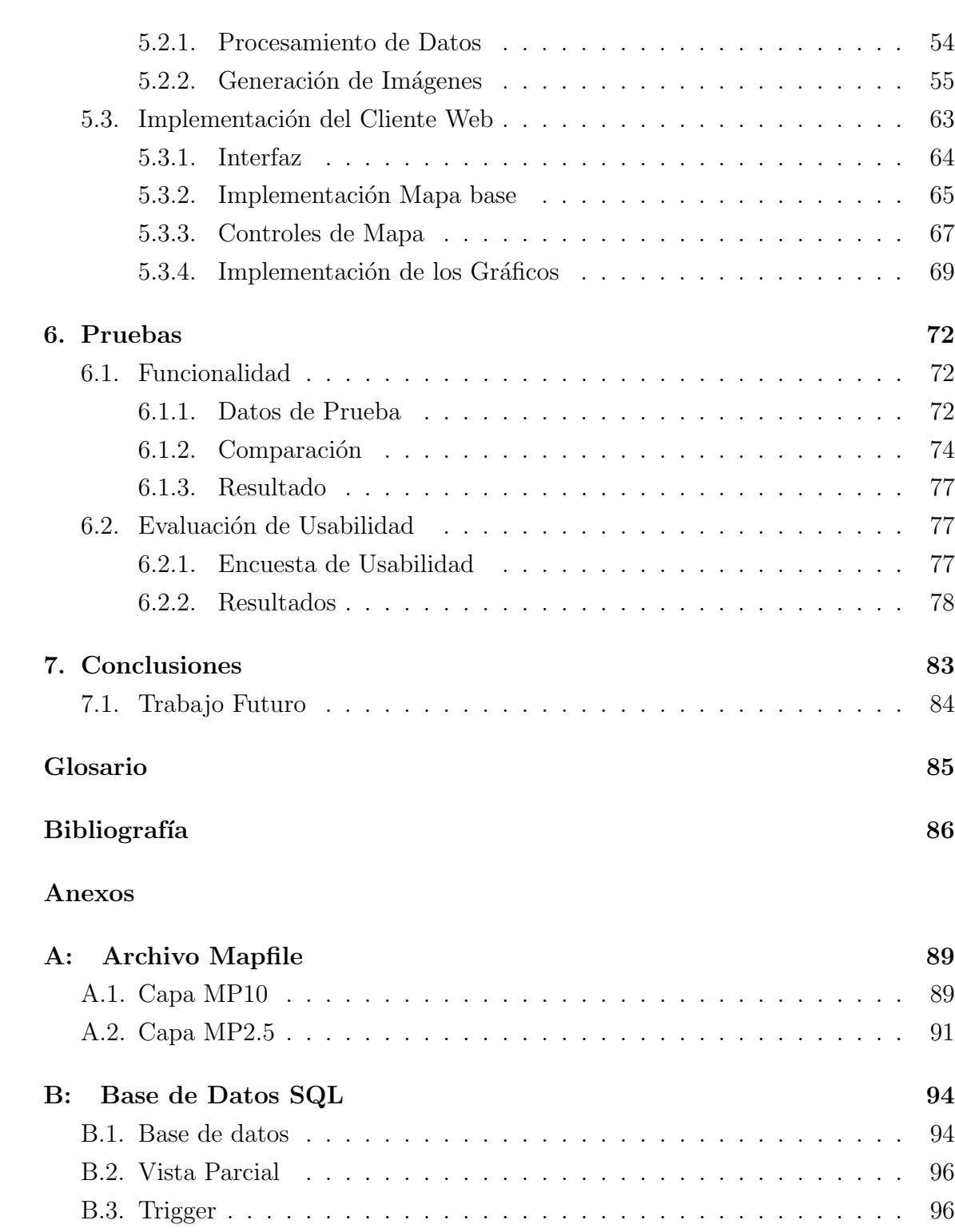

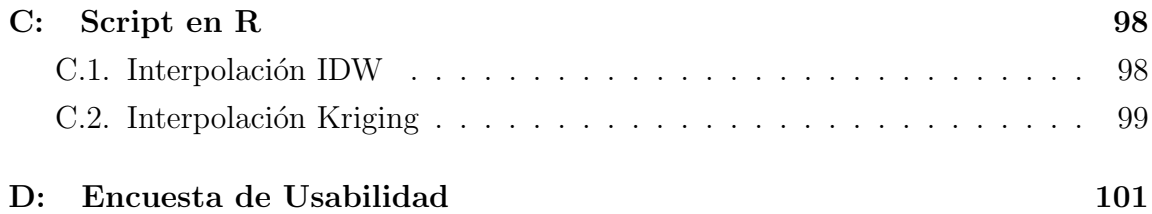

## ÍNDICE DE FIGURAS

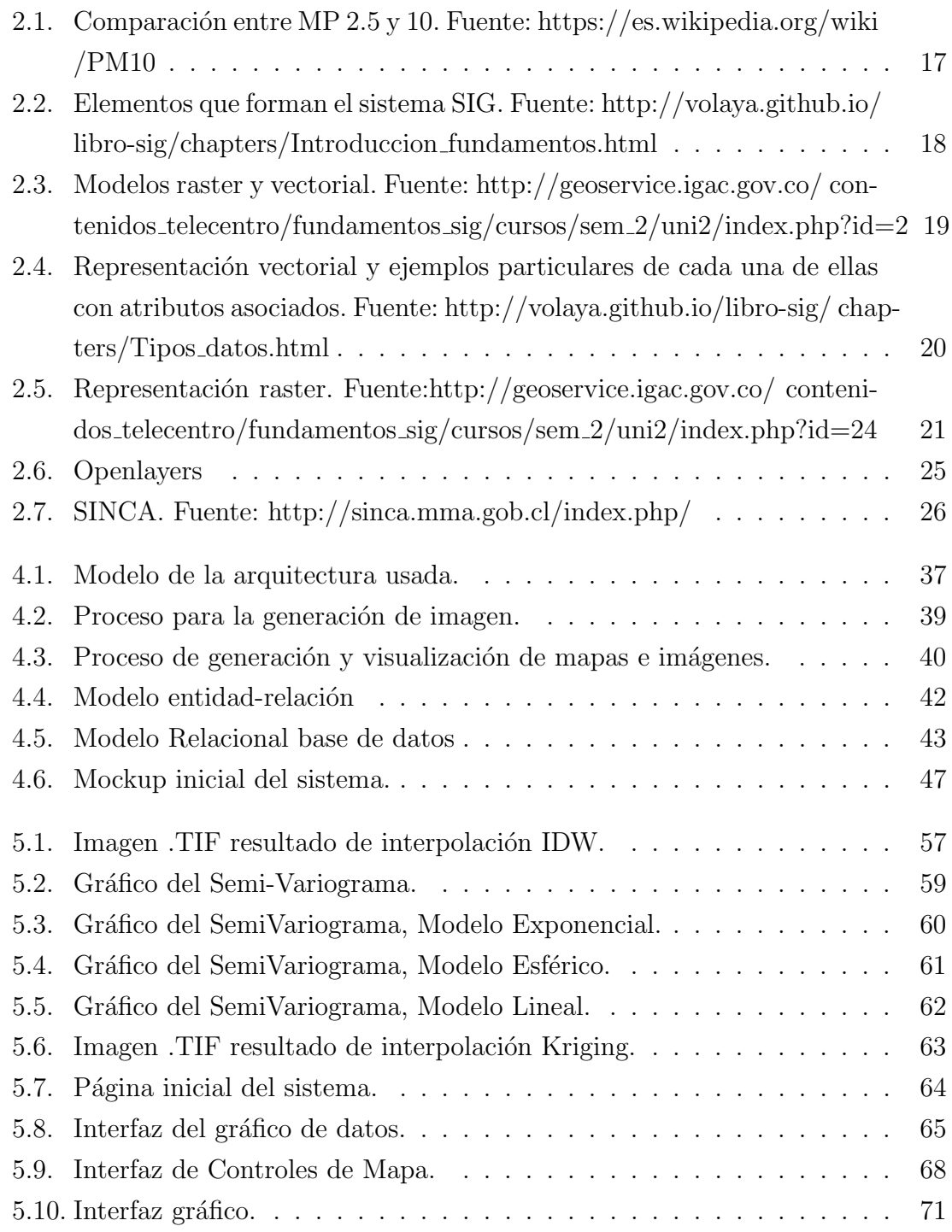

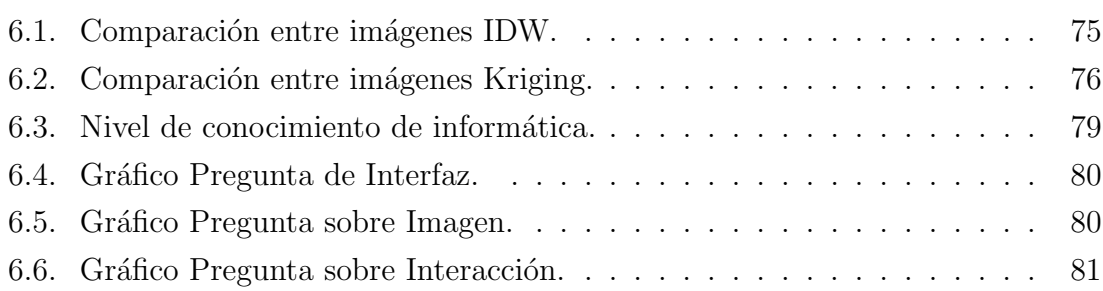

## ÍNDICE DE TABLAS

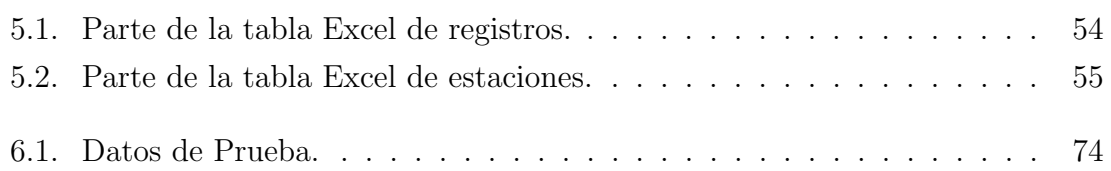